# Simulazione della ricerca di un pianeta extrasolare mediante l'uso di Arduino

**Silvio Lucà** *Liceo scientifico Sacra Famiglia di Torino*  **Tommaso Marino** *I.I.S Curie-Levi di Collegno*

**A.I.F. - sezione di Settimo Torinese**

## **OBIETTIVO**

L'obiettivo dell'esperimento è comprendere le caratteristiche del moto e calcolare le principali grandezze fisiche, quali periodo di rivoluzione e dimensione di un corpo orbitante che simuli un pianeta extrasolare mediante l'uso della piattaforma hardware Arduino.

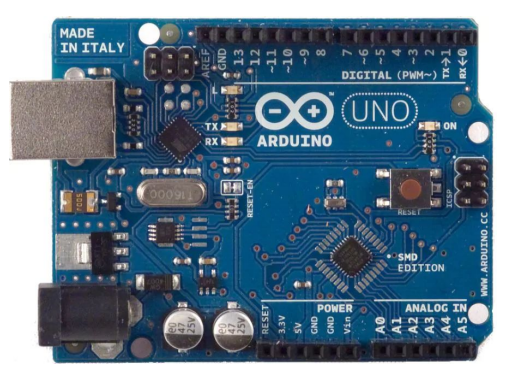

## **CONTESTO**

L'esperienza ha avuto luogo insieme a molte altre durante lo stage *La Fisica in Gioco*, tenuto e organizzato annualmente dall'Associazione per l'Insegnamento dell Fisica (AIF - Sezione di Settimo Torinese) a Torgnon (AO).

 $V-Ru$ .

La comunicazione presentata è un estratto di un'esperienza riguardante l'uso di Arduino nella Fisica strumentale rivolto agli studenti di quinta liceo partecipanti allo stage.

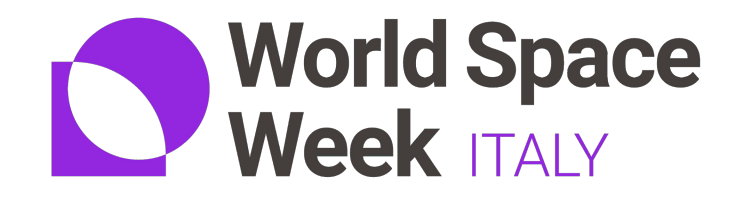

Dal 4 al 10 Ottobre si celebra la settimana Mondiale dello spazio.

In tutto il mondo si svolgono attività legate allo spazio e alle sue implicazioni sociali, scientifiche e tecnologiche.

Per maggiori informazioni e registrare personali esperienze a tema spazio: [https://www.worldspaceweek.org](https://www.worldspaceweek.org/)

● Scheda hardware "Arduino" (Uno, 2009, nano…) 18€

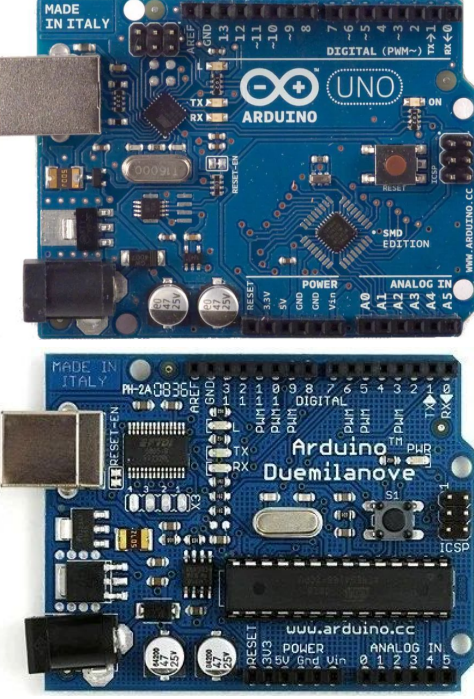

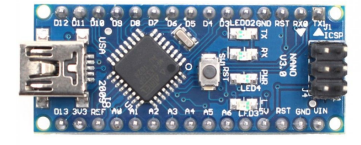

- Scheda hardware "Arduino" (Uno, 2009, nano…) 18€
- Fotoresistore GL5539 (Light Dependent Resistor LDR) 0,35€

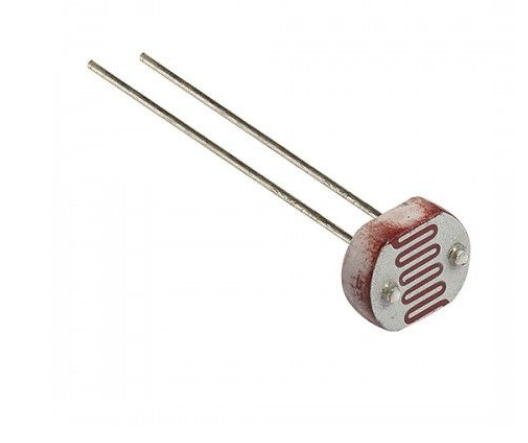

- Scheda hardware "Arduino" (Uno, 2009, nano…) 18€
- Fotoresistore GL5539 (Light Dependent Resistor LDR) 0,35€
- $\bullet$  Resistore 10 kΩ 5% 0,01€

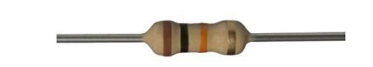

- Scheda hardware "Arduino" (Uno, 2009, nano…) 18€
- Fotoresistore GL5539 (Light Dependent Resistor LDR) 0,35€
- $\bullet$  Resistore 10 kΩ 5% 0,01€

● ExoBox (sorgente luminosa con sistema di rotazione)

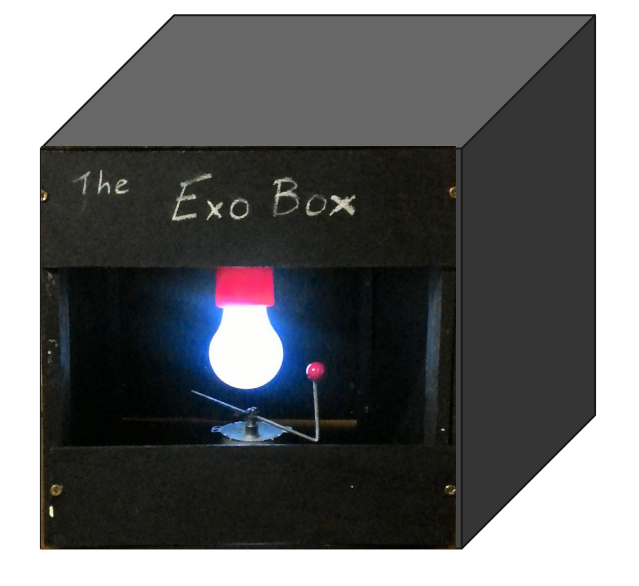

- Scheda hardware "Arduino" (Uno, 2009, nano…) 18€
- Fotoresistore GL5539 (Light Dependent Resistor LDR) 0,35€
- $\bullet$  Resistore 10 kΩ 5% 0,01€

- ExoBox (sorgente luminosa con sistema di rotazione)
- Foglio di calcolo (Excel)

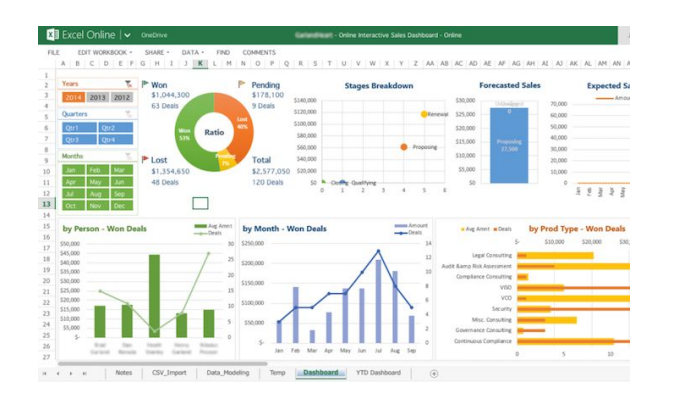

#### **SETTING**

Qui di seguito vengono riportati i collegamenti dei componenti elencati:

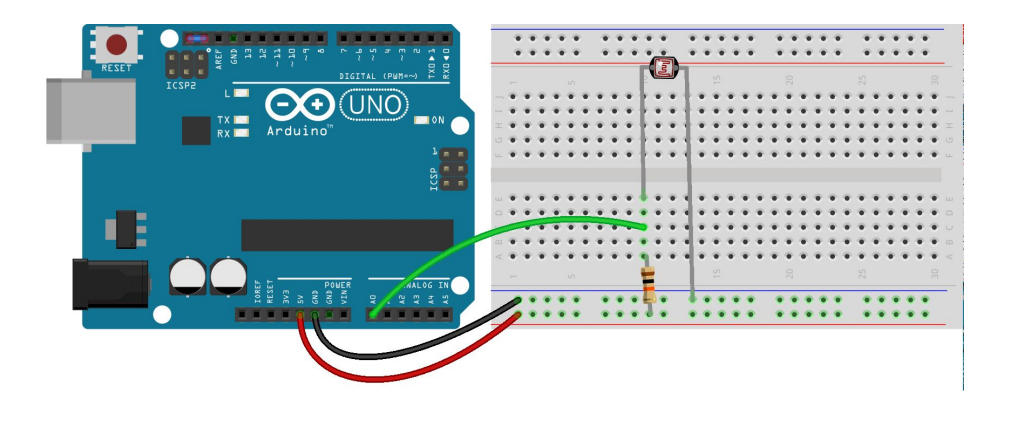

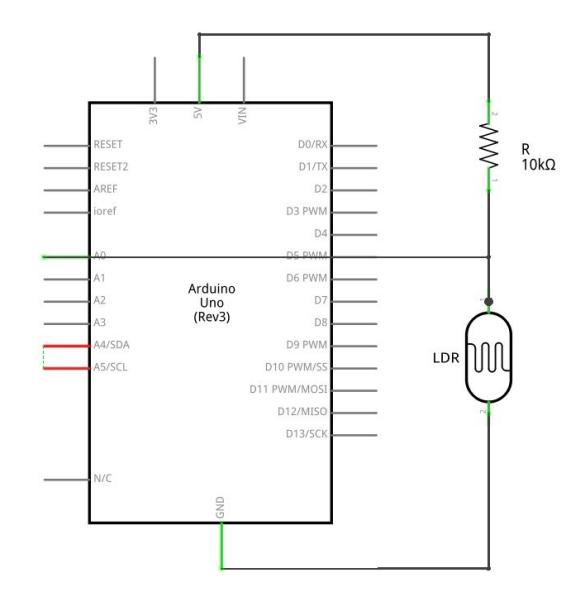

#### **ILLUMINAMENTO**

Risulta necessario valutare l'illuminamento in funzione della tensione misurata da Arduino ai capi della fotoresistenza. Per fare ciò viene utilizzata la curva caratteristica di resistenza in funzione dell'illuminamento del componente.

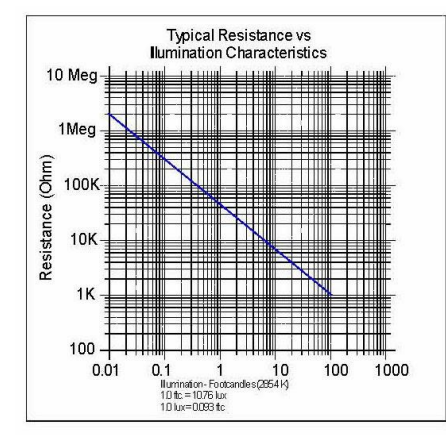

#### **ILLUMINAMENTO**

La curva rappresentata è in scala logaritmica, la funzione che la descrive è:

$$
log\ R_{LDR}=-a\ log\ E +log\\ R_1
$$

con  $R_{\ell}$ a gesistenza del fotoresistore

- l'illuminamento misurato in lux  $F_{\cdot}$
- $R_1$ la resistenza con un illuminamento di 1 lux
- $\boldsymbol{a}$ la pendenza della curva (0,66)

In definitiva: 
$$
E = (\frac{R_{LDR}}{R_1})^{-1/a}
$$

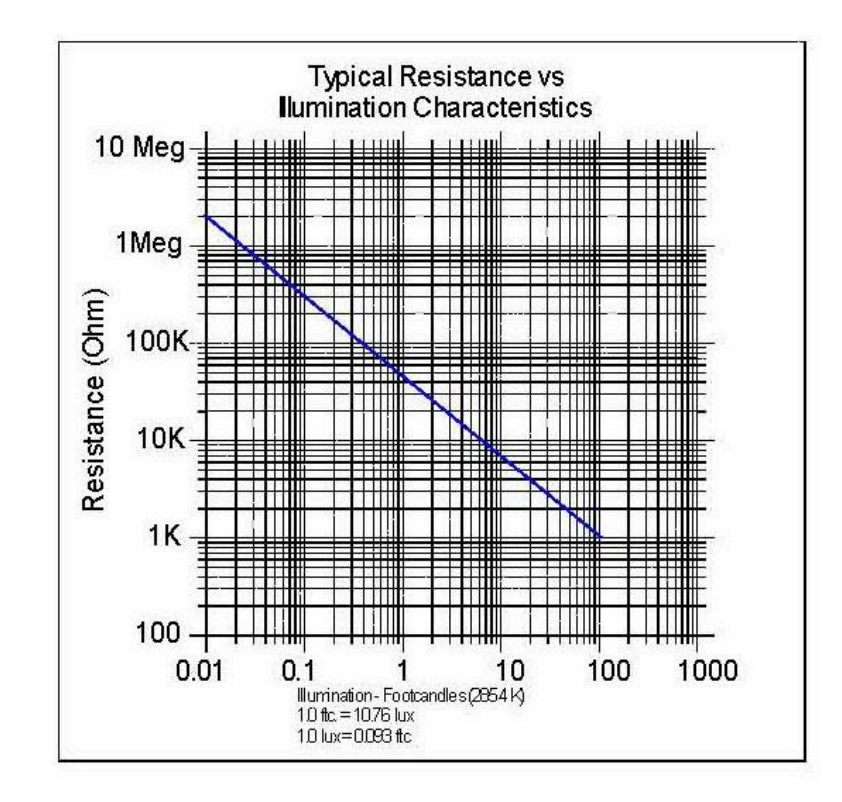

#### **CALIBRAZIONE**

Attraverso distanze note è possibile calibrare lo strumento individuando i diversi valori di illuminamento di una sorgente luminosa in funzione della distanza.

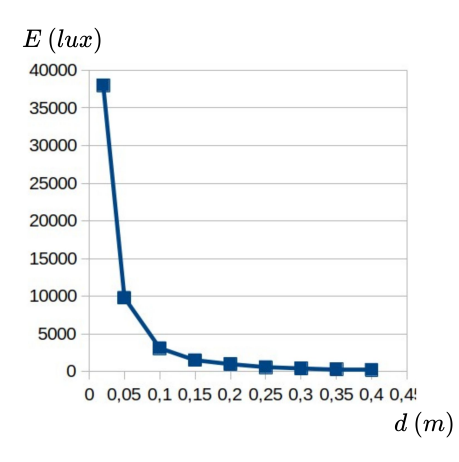

#### **METODO DEI TRANSITI**

Con il setup sperimentale e l'**ExoBox** è possibile quindi ricavare il **periodo di rivoluzione** dell'esopianeta in moto attorno alla sorgente luminosa calcolando il tempo intercorso tra due minimi di illuminamento registrati, il cosiddetto *metodo dei transiti*.

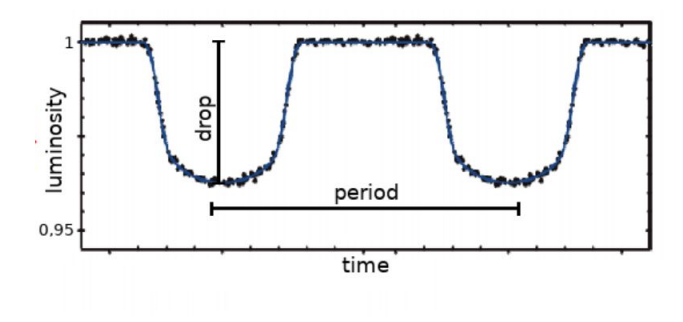

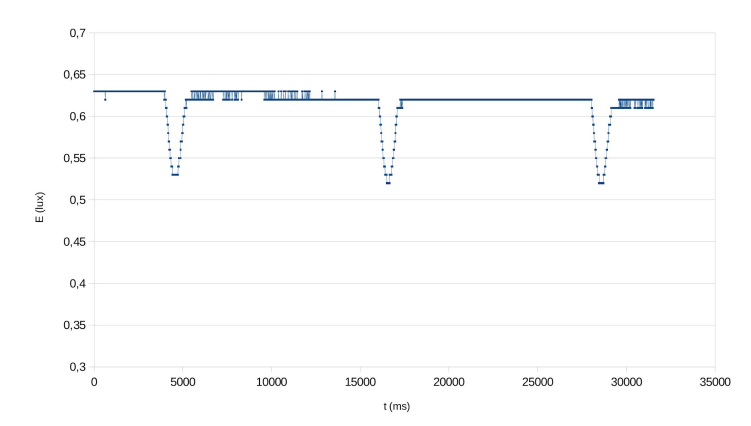

#### **RAGGIO DELL'ESOPIANETA**

Inoltre è possibile ricavare il **raggio dell'esopianeta** calcolando la caduta percentuale d'illuminamento durante il passaggio del corpo davanti alla sorgente luminosa grazie alla legge di Stefan-Boltzmann.

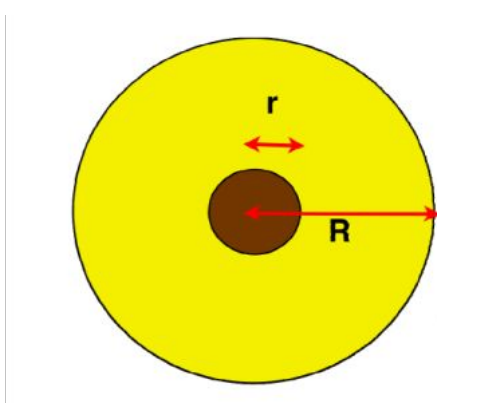

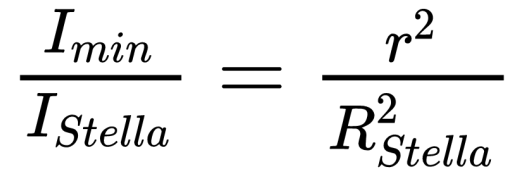

#### **Grazie**

**Silvio Lucà** *Liceo scientifico Sacra Famiglia di Torino*  **Tommaso Marino** *I.I.S Curie-Levi di Collegno*

**A.I.F. - sezione di Settimo Torinese**